## Addendum-I

## Ref:- TENDER No.---- Plg/cs/kds comp(h)/718 e-Tender No. ----- **KoPT/Kolkata Dock System/PnR/9/17-18/ET/646**

Following insertion /addition are issued for the Tender of Thin Client.

## **2.1 Important Instructions for e-Tender**

Bidders are requested to read the terms & conditions of this tender before submitting your online tender.

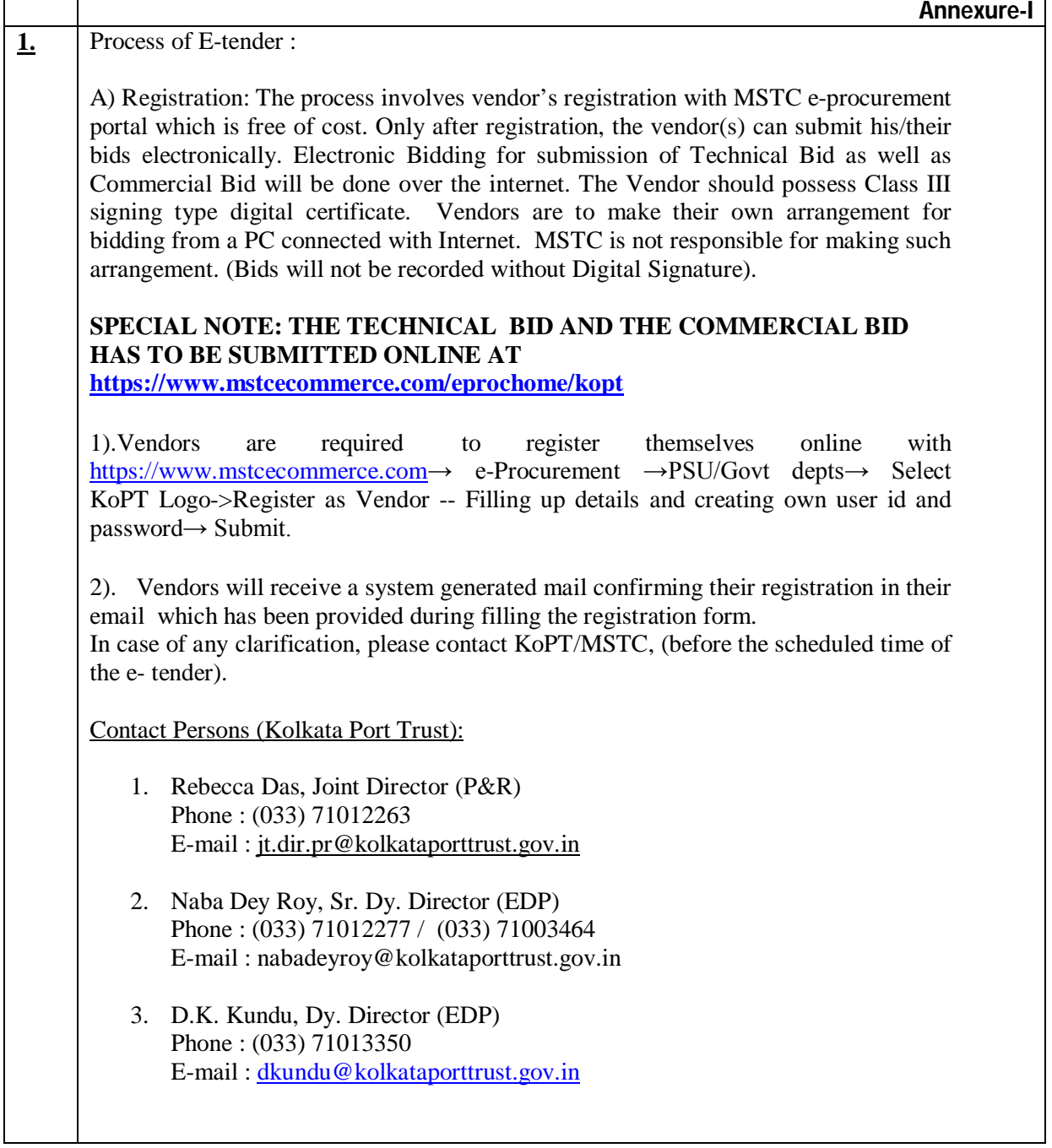

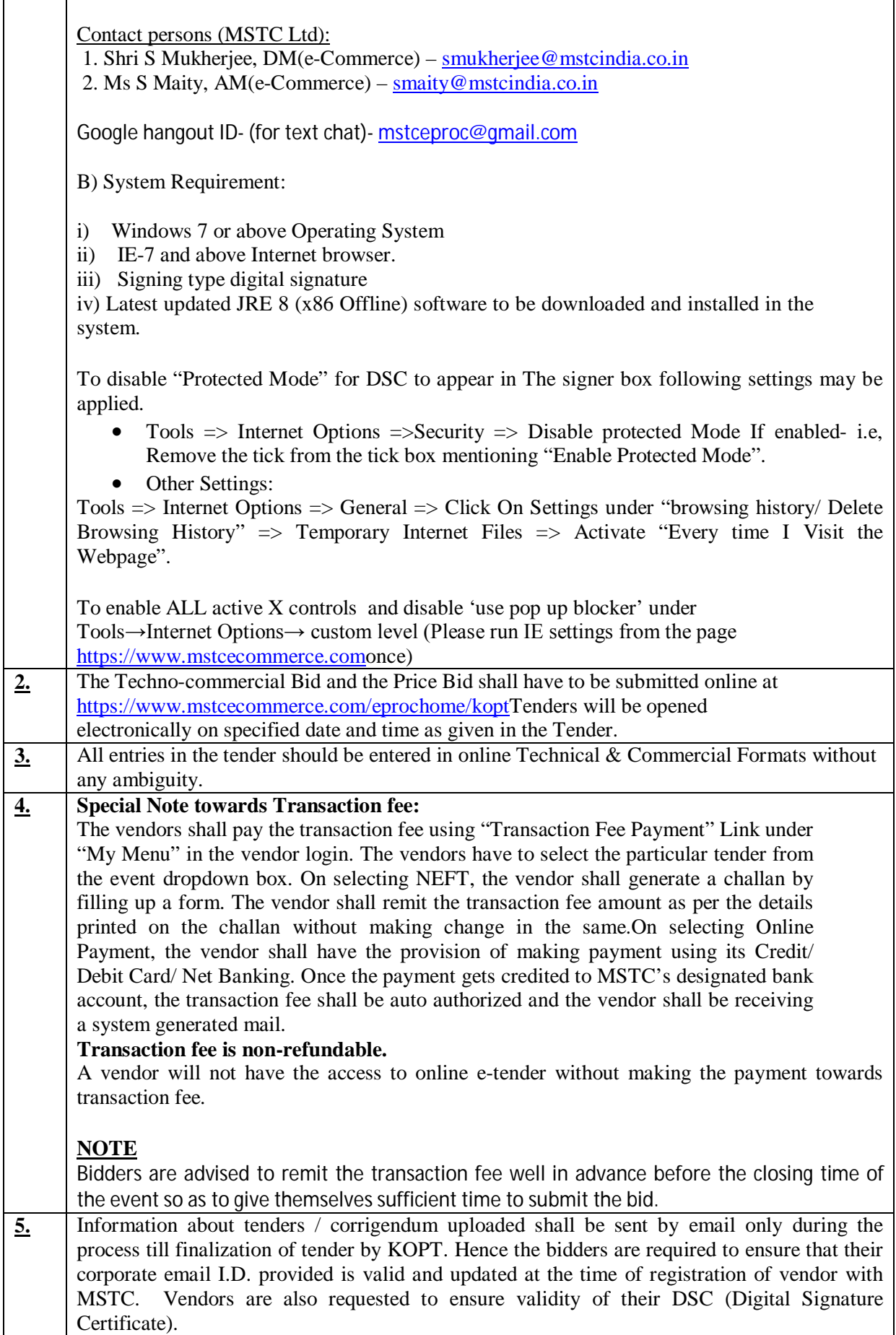

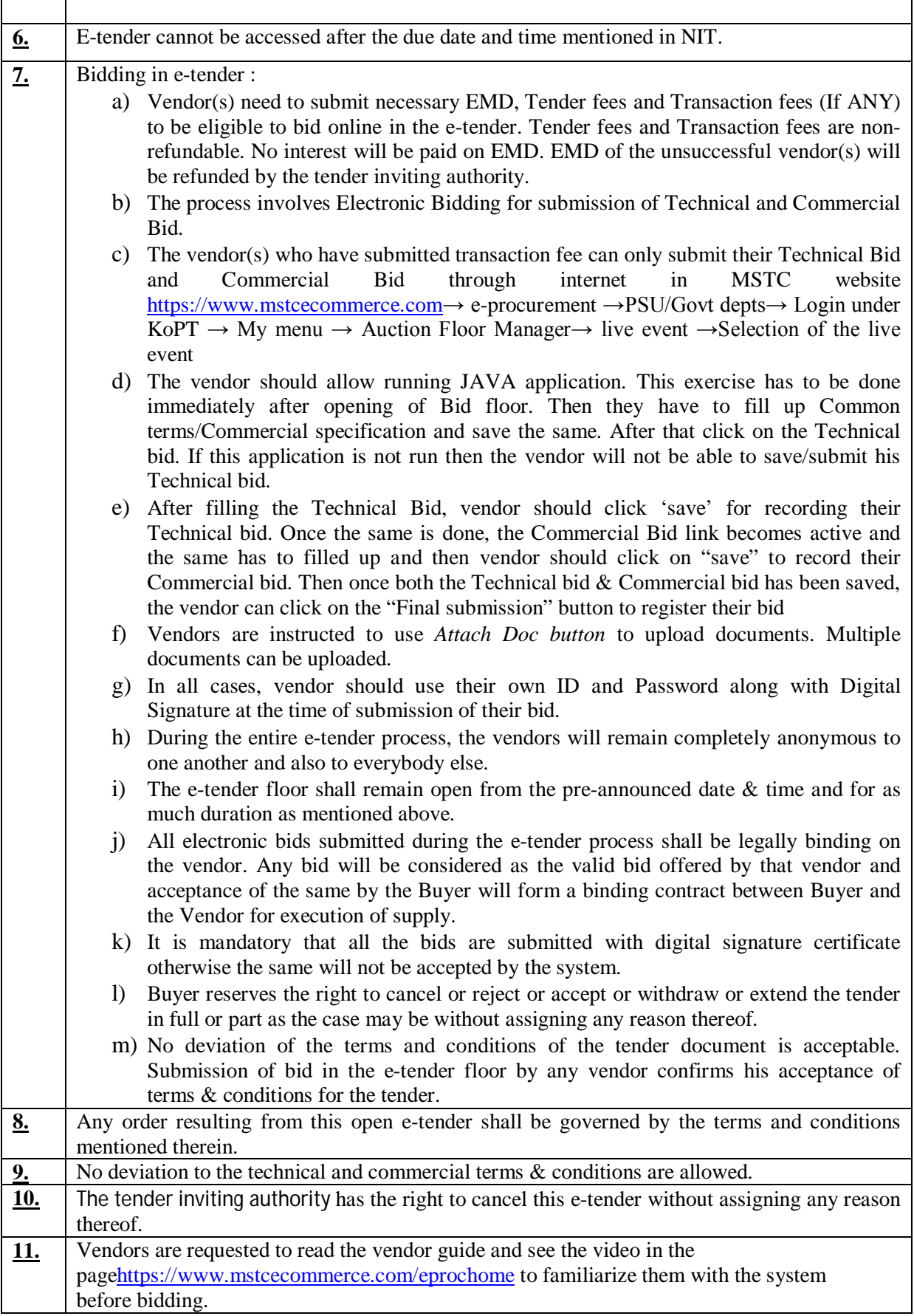